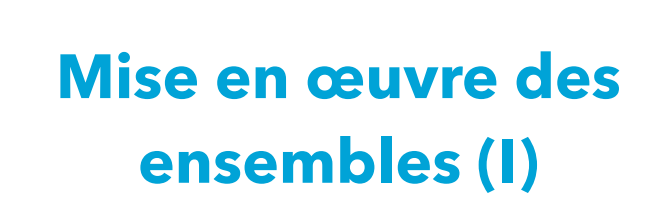

Pratique de la programmation orientée-objet Michel Schinz — 2014–03–24

#### Mises en œuvre

Nous allons examiner trois mises en œuvre des ensembles, les deux dernières étant des versions simplifiées de celles offertes par la bibliothèque Java :

1. les « listes-ensembles » (classe ListSet),

2. les tables de hachage (classe HashSet),

3. les arbres binaires de recherche (classe TreeSet). Les classes ListSet et HashSet sont le sujet de cette leçon tandis que TreeSet sera celui de la prochaine.

2

#### Interface Set

1

L'interface Set implémentée par nos mises en œuvre est une simplification de celle de la bibliothèque Java. Elle contient toutefois les méthodes les plus importantes. **public interface** Set<E> **extends** Iterable<E>{ **boolean** isEmpty(); **int** size(); **void** add(E elem); **void** remove(E elem); **boolean** contains(E elem); Iterator<E> iterator(); }

# **Mise en œuvre no1 : listes-ensembles**

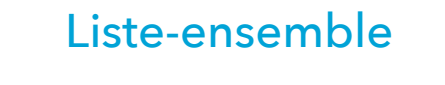

Une mise en œuvre simple mais très inefficace des ensembles consiste à stocker les éléments dans une liste (chaînée ou autre). Nous l'appellerons **liste-ensemble**. Les opérations sur une liste-ensemble sont très faciles à mettre en œuvre au moyen des opérations offertes par la liste sous-jacente.

#### 5

### Classe ListSet

La classe ListSet ne contient qu'un champ, la liste sousjacente. On utilise ici une liste chaînée, mais un tableau-liste conviendrait également.

```
public class ListSet<E> implements Set<E> {
  private List<E> list = new LinkedList<>();
```

```
 public boolean isEmpty() { 
  return list.isEmpty(); 
} 
public int size() { 
  return list.size();
```

```
 // … autres méthodes
```
}

}

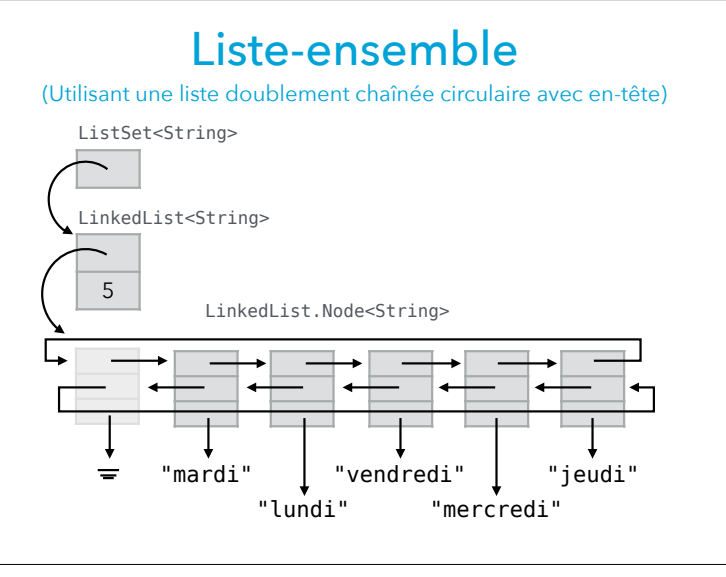

6

# Ajout

L'ajout d'un élément à une liste-ensemble se fait en deux étapes :

- 1. la liste est parcourue pour voir si l'élément à ajouter s'y trouve déjà [complexité : O(*n*)],
- 2. si tel n'est pas le cas, l'élément est ajouté à la liste, à une position quelconque mais généralement choisie pour que l'ajout puisse se faire en temps constant [complexité : O(1)].

Complexité finale : O(*n*).

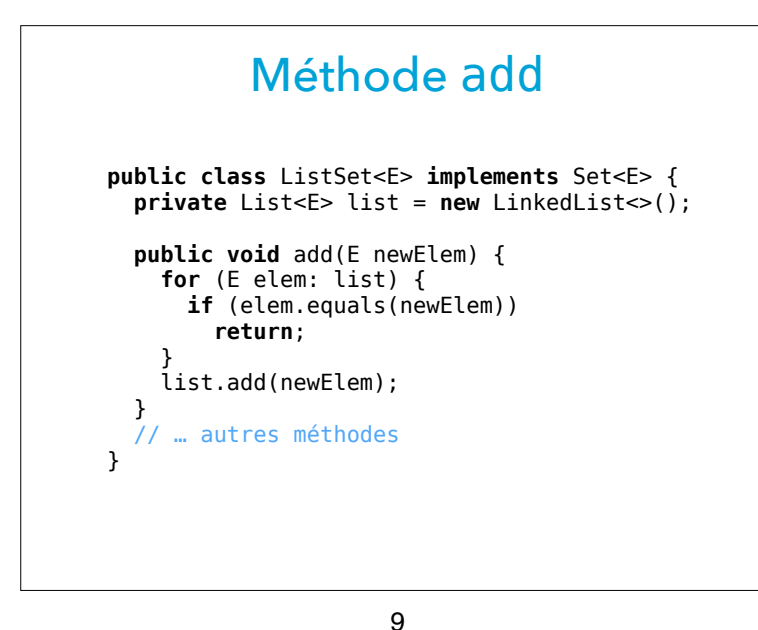

Suppression

La suppression d'un élément d'une liste-ensemble se fait par parcours de la liste sous-jacente. Si l'élément est trouvé, il est supprimé, sinon la liste est laissée telle quelle. Complexité : O(*n*).

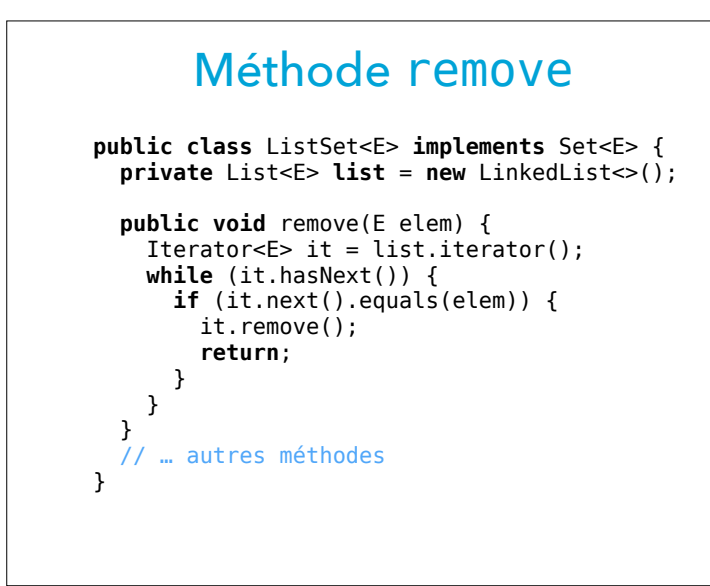

#### Test d'appartenance

10

Le test d'appartenance d'un élément à une liste-ensemble se fait par parcours de la liste sous-jacente. Si l'élément y figure, alors il appartient à l'ensemble, sinon il n'y appartient pas.

Complexité : O(*n*)

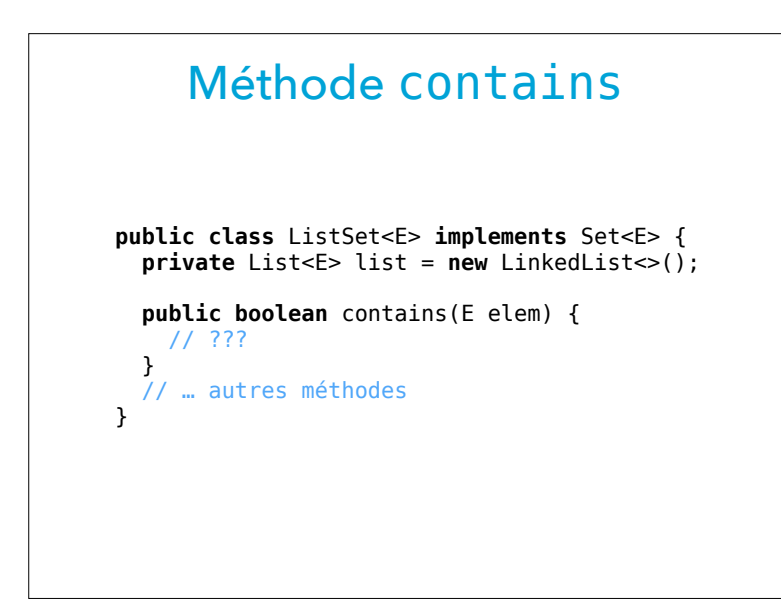

Itération L'itération peut se faire directement sur la liste sous-jacente, donc la méthode iterator est triviale : **public class** ListSet<E> **implements** Set<E> {  $\text{private}$  List<E> list =  $\text{new}$  LinkedList<>(); **public** Iterator<E> iterator() { **return** list.iterator(); } // … autres méthodes }

#### Inefficacité des listes

13

La mise en œuvre des ensembles au moyen des listes a l'avantage d'être très simple, mais le gros inconvénient d'être très peu efficace, les principales opérations ayant une complexité de O(*n*).

La source de cette inefficacité est la longueur de la liste. S'il était possible de la découper en plusieurs listes contenant chacune un petit nombre d'éléments, et s'il était de plus possible de savoir rapidement à laquelle de ces listes un élément appartient, l'efficacité pourrait être nettement améliorée.

C'est l'idée des tables de hachage.

# **Mise en œuvre no2 : tables de hachage**

14

# Table de hachage

Un ensemble peut être mis en œuvre au moyen d'une **table de hachage** qui stocke les éléments de l'ensemble dans un tableau de listes.

Chaque élément de l'ensemble est placé dans la liste dont la position dans le tableau est dérivée de la **valeur de hachage** de cet élément. Cette dernière est calculée par une **fonction de hachage**, qui fait correspondre un entier à un élément.

Une bonne fonction de hachage devrait bien répartir les éléments, c-à-d associer un entier différent à chaque élément. En pratique, cet idéal n'est que rarement atteignable.

17

### Hachage en Java

En Java, tout objet possède une méthode hashCode permettant d'obtenir sa valeur de hachage. Comme nous l'avons vu, la méthode hashCode doit toujours être **compatible** avec la méthode equals, c-à-d que deux objets considérés comme égaux (par equals) doivent avoir la même valeur de hachage (donnée par hashCode).

Les définitions par défaut de hashCode et equals, héritées de Object, sont basées sur l'identité des objets, c-à-d en gros leur position mémoire.

Ces définitions sont compatibles entre-elles mais toute redéfinition doit absolument maintenir cette compatibilité !

18

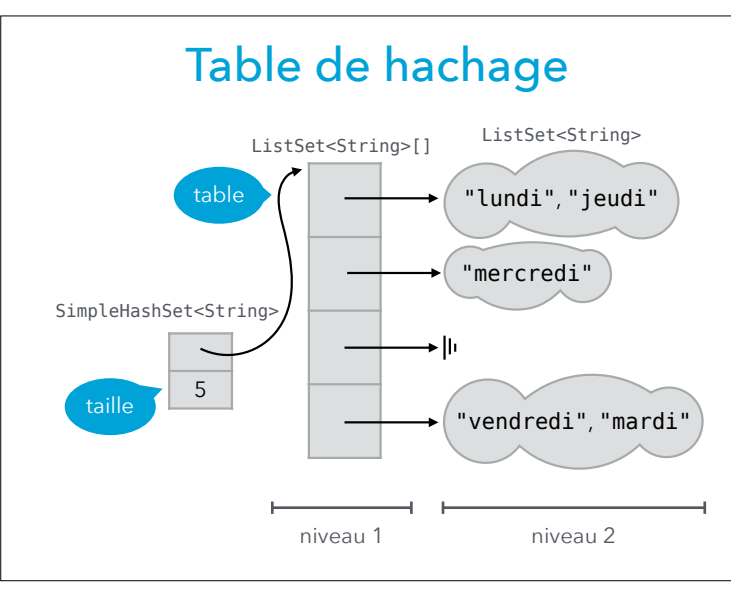

## Classe SimpleHashSet

**public class** SimpleHashSet<E> **implements** Set<E> { **private int** size; **private** ListSet<E>[] table;

}

```
 public SimpleHashSet() {
   ListSet<E>[] table = new ListSet[10];
  for (int i = 0; i < table.length; +i)
    table[i] = new ListSet \langle > |;this.size = 0; this.table = table;
}
  // … autres méthodes
```
### Ajout, suppression, test

Les opérations d'ajout, de suppression et de test d'appartenance d'un élément à une table de hachage se font toutes en deux étapes, qui reflètent l'organisation en deux niveaux de la table :

- 1. l'index de la liste à laquelle l'élément appartient est déterminé en fonction de sa valeur de hachage,
- 2. l'opération (ajout, suppression, test d'appartenance) est faite dans la liste déterminée par la première étape. Si la fonction de hachage est en O(1) et répartit assez bien les éléments pour que toutes les listes soient très courtes, toutes ces opérations sont en O(1).

21

#### Méthode contains

La méthode contains pour les tables de hachage se définit simplement par composition de la méthode d'indexation listFor (étape 1) et de la méthode contains sur les listes-ensembles (étape 2). **public class** SimpleHashSet<E> **implements** Set<E> {

 **public boolean** contains(E elem) { **return** listFor(elem).contains(elem);

 } // … autres méthodes

}

### Etape 1 : indexation

La première étape, qui consiste à déterminer la liste dans laquelle effectuer l'opération, peut être placée dans une méthode privée, nommée p.ex. listFor :

**public class** SimpleHashSet<E> **implements** Set<E> { **private int** size; **private** ListSet<E>[] table; // … autres méthodes **private** ListSet<E> listFor(E elem) { **return** table[Math.abs(elem.hashCode() % table.length)]; } }

22

#### Méthode add

La méthode add — et la méthode remove, similaire — est légèrement plus complexe car elle doit garantir que la taille stockée dans le champ size reste correcte. **public class** SimpleHashSet<E> **implements** Set<E> {

```
 public void add(E newElem) {
  ListSet<E> list = listFor(newElem);
  size := list.size();
   list.add(newElem);
  size += list.size();
}
 // … autres méthodes
```
}

#### Itération

L'itération sur les éléments d'une table de hachage est, en quelques sortes, bidimensionnelle. C'est-à-dire qu'il faut à la fois parcourir le tableau de listes chaînées (1ère dimension), et chacune des listes (2<sup>e</sup> dimension).

L'itération est réalisée par la classe d'itérateur SHSIterator, imbriquée statiquement dans la classe SimpleHashSet. Son constructeur prend en paramètre la taille de l'ensemble et la table de hachage. Au moyen de ces deux éléments, il n'est pas très difficile de définir les méthodes hasNext et next (laissé en exercice).

#### 25

#### **Exercice**

Comme on l'a vu précédemment, les méthodes hashCode et equals doivent être compatibles en Java, c-à-d que pour toute paire d'objets x et y, l'implication suivante doit être vraie :

 $x.\text{equals}(y) \Rightarrow x.\text{hashCode}() == y.\text{hashCode}()$ 

Notre classe SimpleHashSet fonctionne-t-elle également si cette implication n'est pas vraie ? Qu'en est-il de la classe ListSet ?

#### Classe SHSIterator

**public class** SimpleHashSet<E> **implements** Set<E> { **public** Iterator<E> iterator() { **return new** SHSIterator<>(table, size); }

#### // … autres méthodes

}

 **private static final class** SHSIterator<E> **implements** Iterator<E> { **private int** remaining; // … autres champs **public** SHSIterator(ListSet<E>[] table, **int** size) { **this**.remaining = size; … } // … méthodes hasNext, next et remove }

26

#### Classe HashSet

La classe SimpleHashSet utilise la classe des listesensembles (ListSet) pour représenter les listes de la table de hachage. Cette solution est simple mais aussi gourmande en mémoire et — dès lors — plus lente que nécessaire.

Une mise en œuvre réaliste des ensembles par table de hachage utilisera plutôt des listes simplement chaînées sans en-tête et dont le premier nœud est accessible directement depuis le tableau. Ces listes sont gérées par la classe mettant en œuvre les ensembles.

La classe HashSet utilise ce principe.

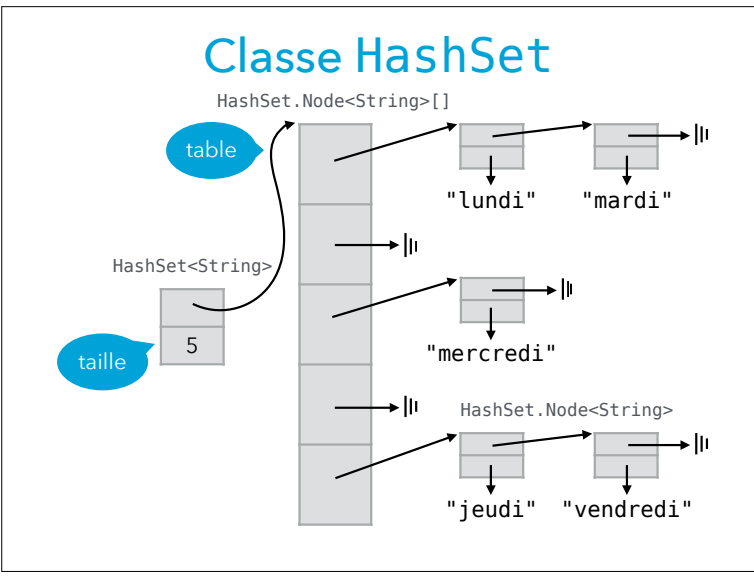

29

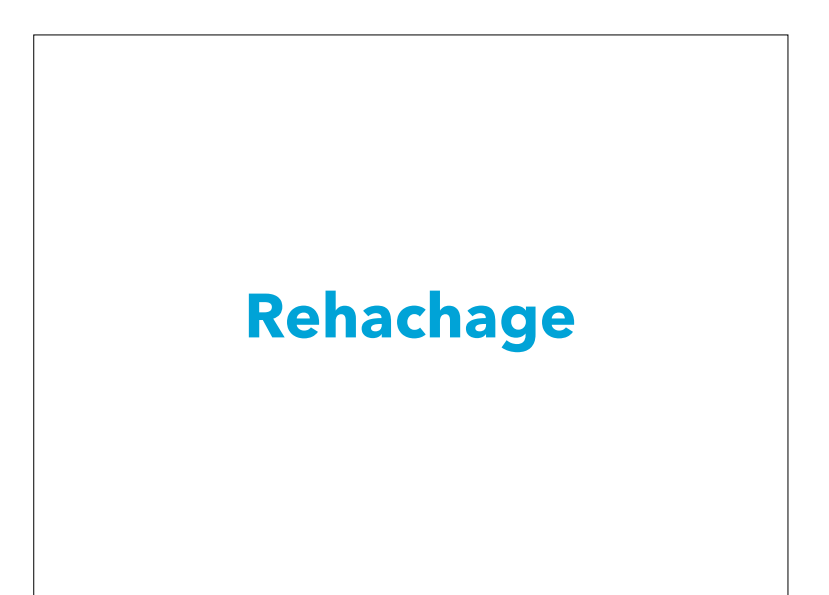

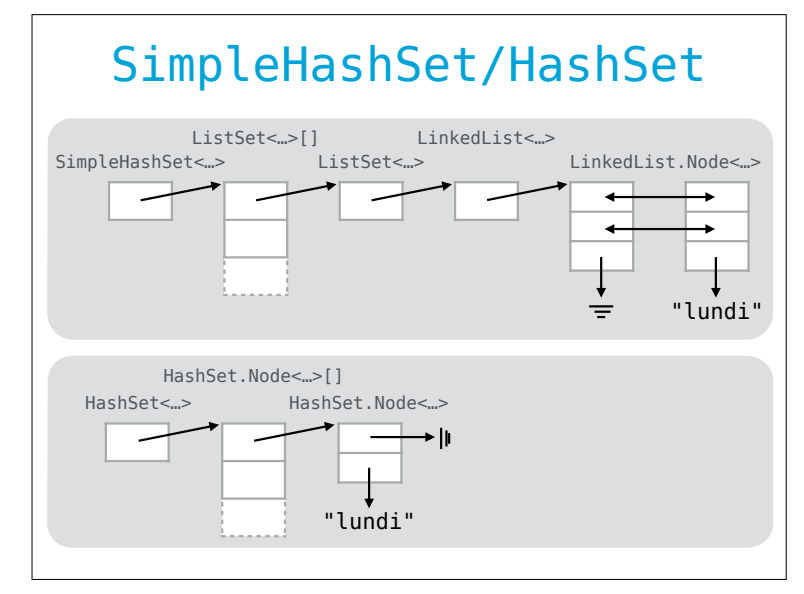

30

# Taille du tableau

Une table de hachage est efficace si et seulement si :

- le tableau n'est pas « plein de trous », sans quoi de la mémoire est gaspillée,
- les listes sont aussi courtes que possible idéalement de longueur 1 — sans quoi les opérations deviennent inefficaces.

Pour assurer ces propriétés, il faut s'assurer que le tableau soit toujours de « bonne » dimension.

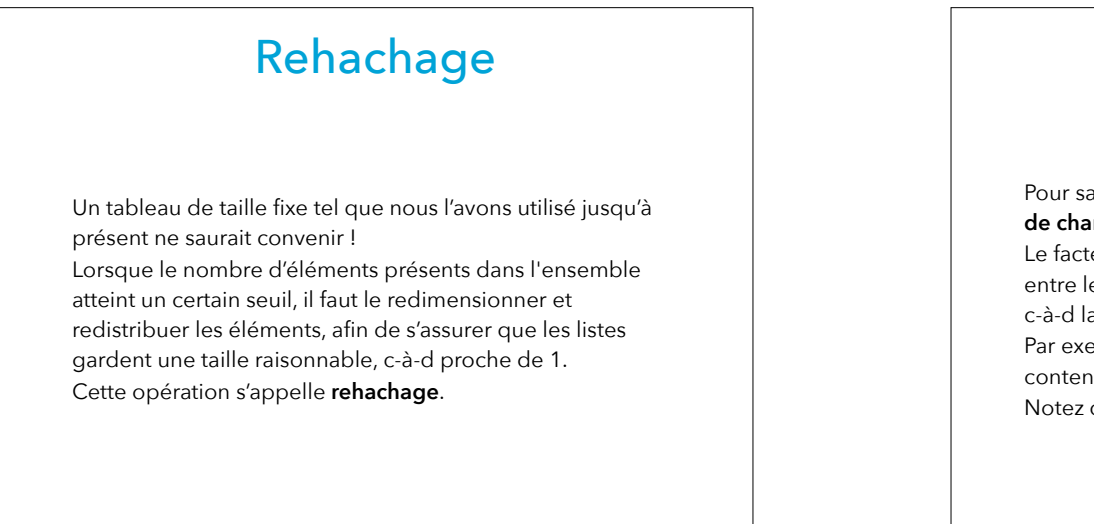

## Facteur de charge

Pour savoir quand re-hacher, on définit la notion de **facteur de charge** (*load factor*).

Le facteur de charge d'une table de hachage est le rapport entre le nombre d'éléments qu'elle contient et sa **capacité**, c-à-d la taille du tableau sous-jacent. Par exemple, une table ayant une capacité de 100 et

contenant 75 éléments a un facteur de charge de 0.75. Notez que le facteur de charge peut très bien dépasser 1.

34

33

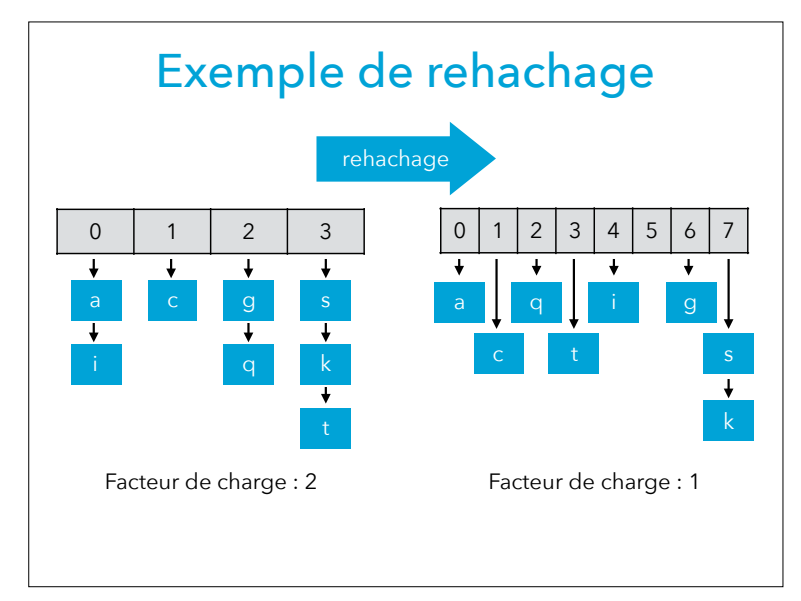

# **Classes imbriquées non statiques (digression)**

### Itérateur SHSIterator

L'itérateur SHSIterator, comme la plupart des itérateurs, doit connaître certaines informations internes de la collection qu'il parcourt — ici le nombre d'éléments de l'ensemble et la table de hachage contenant ces éléments. Ces informations sont passées à son constructeur. Le code pourrait être simplifié si la classe SHSIterator avait directement accès à ces informations. Cela est possible en Java, en déclarant la classe des itérateurs comme non statique.

### Itérateur non statique

En enlevant le modificateur static de la classe SHSIterator, celle-ci devient une **classe imbriquée** (tout court, et non pas statique).

En tant que classe imbriquée (non statique), cette nouvelle version de la classe SHSIterator a accès à :

– tous les membres — champs et méthodes — de sa classe englobante, y compris ceux qui ne sont pas statiques ou qui sont privés,

– tous les paramètres de type de sa classe englobante.

37

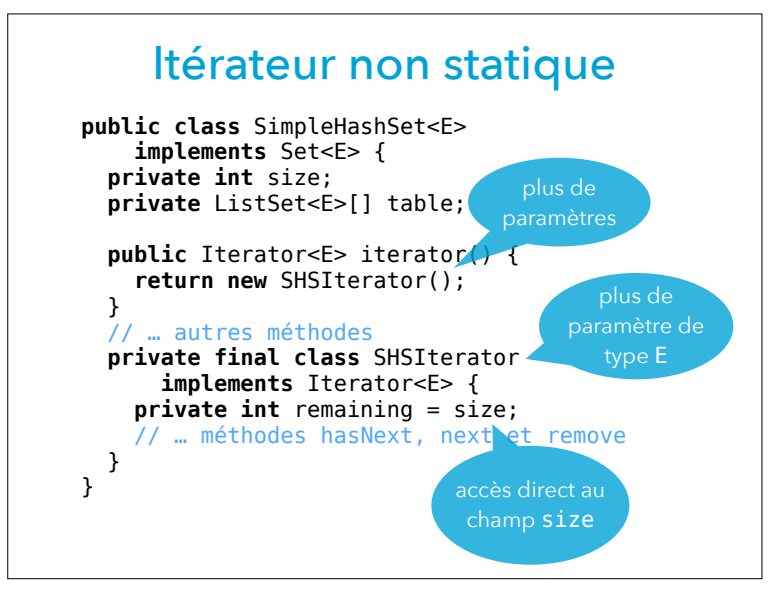

#### Itérateur anonyme

38

Java permet même d'aller plus loin en ne nommant pas la classe SHSIterator. Son corps est alors placé dans la méthode iterator elle-même, dans l'énoncé new de création de l'itérateur.

Une telle **classe imbriquée anonyme** est similaire à une classe imbriquée si ce n'est qu'elle n'a pas de nom et que, dès lors, il n'est possible d'en créer des instances qu'à un seul endroit dans le programme.

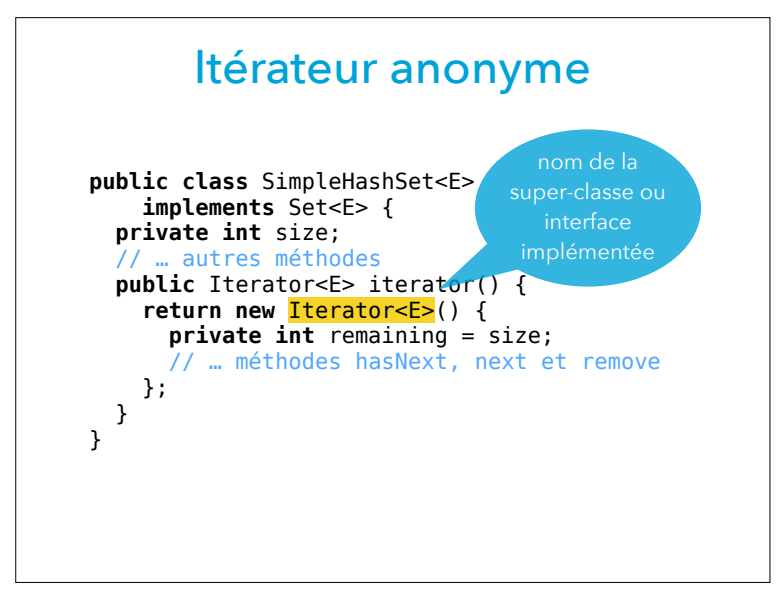

41

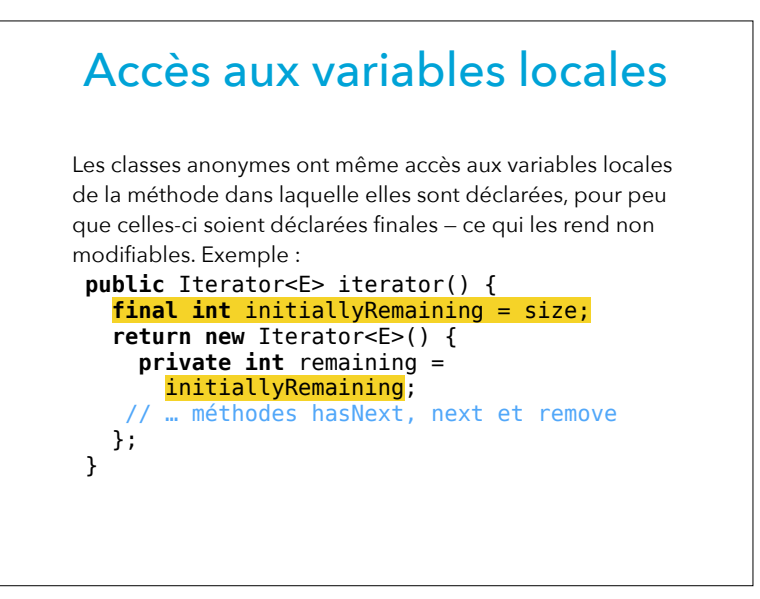

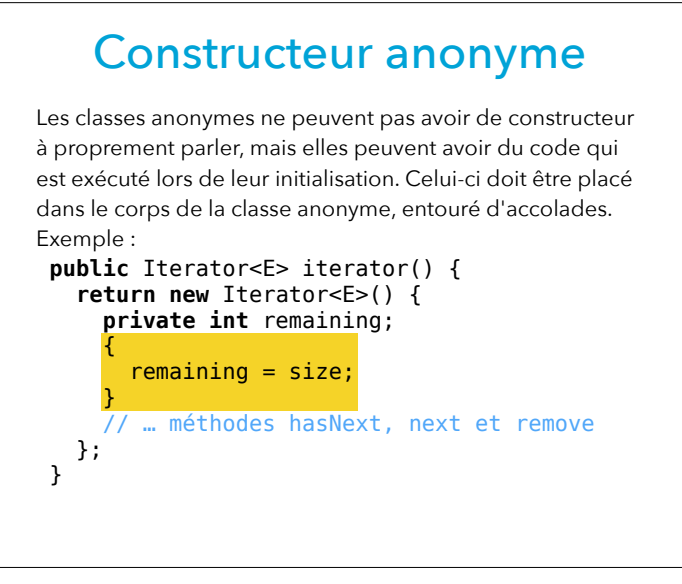

42